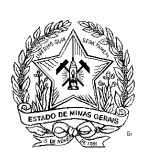

# **Governo do Estado de Minas Gerais**

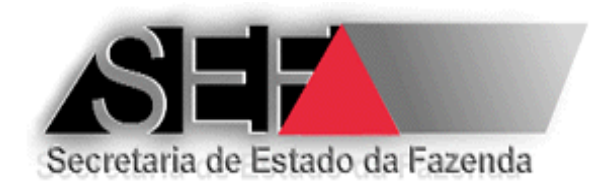

# **MANUAL DO FABRICANTE DE EQUIPAMENTO ECF E UAP**

**Versão 5.1 – Abril/2016**

Elaboração, redação e revisão: Paulo Gilberto Gonçalves – DIPLAF/SUFIS

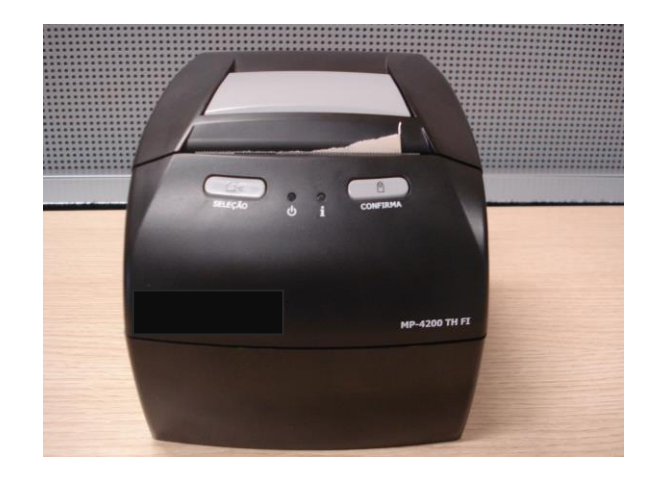

# **SUMÁRIO**

- **1. INTRODUÇÃO**
- **2. LEGISLAÇÃO RELATIVA AO ECF**
- **3. DEFINIÇÕES**
- **4. NORMAS RELATIVAS AO FABRICANTE DE EQUIPAMENTO ECF**
	- **4.1. REGISTRO DE EQUIPAMENTO ECF NA SEF/MG**
		- **4.1.1. CONDIÇÕES PARA REALIZAÇÃO DO REGISTRO**
		- **4.1.2. PROCEDIMENTOS PARA REALIZAÇÃO DO REGISTRO**
		- **4.1.3. SUSPENSÃO OU CANCELAMENTO DO REGISTRO**
	- **4.2. SAÍDA DO ECF DO ESTABELECIMENTO FABRICANTE**
	- **4.3. INICIALIZAÇÃO DE EQUIPAMENTO ECF (Registros tipo "S" e tipo "I")**
	- **4.4. CREDENCIAMENTO DE EMPRESA INTERVENTORA TERCEIRIZADA PELO FABRICANTE DE EQUIPAMENTO ECF**
	- **4.5. ESGOTAMENTO OU DANO NO DISPOSITIVO DE ARMAZENAMENTO DA MEMÓRIA FISCAL OU DA MEMÓRIA DE FITA DETALHE**
- **5. NORMAS RELATIVAS AO FABRICANTE DE EQUIPAMENTO UAP**
	- **5.1. REGISTRO DE EQUIPAMENTO UAP NA SEF/MG**
		- **5.1.1. CONDIÇÕES PARA REALIZAÇÃO DO REGISTRO**
		- **5.1.2. PROCEDIMENTOS PARA REALIZAÇÃO DO REGISTRO**
		- **5.1.3. SUSPENSÃO OU CANCELAMENTO DO REGISTRO**

# **1. INTRODUÇÃO**

Este manual aborda as regras previstas na legislação tributária do Estado de Minas Gerais relativas ao equipamento Emissor de Cupom Fiscal e que são afetas ao estabelecimento fabricante de equipamento. Contendo comentários e esclarecimentos adicionais, permite uma melhor compreensão de como devem ser interpretadas e aplicadas.

# **2. LEGISLAÇÃO RELATIVA AO ECF**

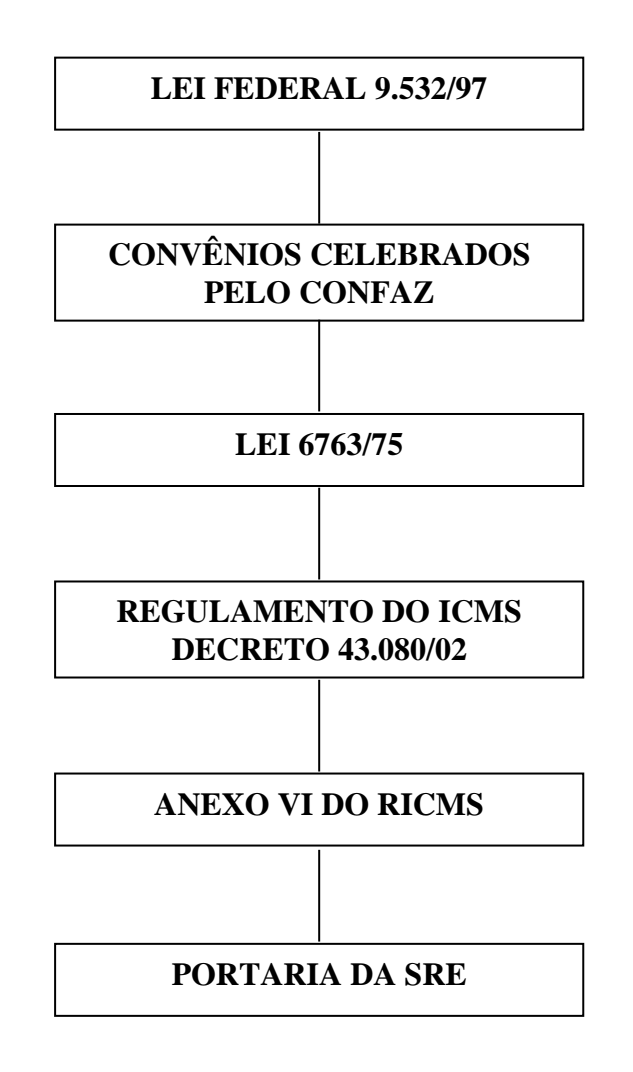

# **3. DEFINIÇÕES**

A legislação considera as seguintes definições e conceitos:

**Hardware:** o equipamento físico do Emissor de Cupom Fiscal (ECF) e os dispositivos a ele diretamente relacionados;

**Checksum:** o código para certificação da validade de conteúdo de um dispositivo de memória eletrônica;

Comparação Binária a comparação entre dois arquivos eletrônicos dos dígitos binários (BIT) que os compõem;

**Código de Autenticidade:** o número hexadecimal gerado por algoritmo capaz de assegurar a perfeita identificação de um arquivo eletrônico;

**Número Seqüencial do ECF:** o número atribuído ao equipamento, pelo contribuinte usuário;

**Número do Documento:** o número seqüencial do Contador de Ordem de Operações (COO), impresso pelo ECF;

**Empresa Interventora:** o estabelecimento credenciado pela Secretaria de Estado de Fazenda de Minas Gerais (SEF/MG) para realizar intervenção técnica em ECF;

**Intervenção Técnica**: qualquer ato de reparo, manutenção, limpeza, programação fiscal ou outros da espécie, em ECF, que implicar a remoção de lacre físico instalado ou abertura de lacre eletrônico;

**Programa Aplicativo Fiscal Emissor de Cupom Fiscal:** o programa desenvolvido para possibilitar o envio de comandos ao *software* básico do ECF, sem capacidade de alterá-lo ou ignorá-lo, podendo ser:

a) comercializável, o programa, que identificado pelo Código de Autenticidade, possa ser utilizado por mais de uma empresa;

b) exclusivo-próprio, o programa que, identificado pelo Código de Autenticidade, seja utilizado por uma única empresa e por ela desenvolvido por meio de seus funcionários ou de profissional autônomo contrato para esta finalidade;

c) exclusivo-terceirizado, o programa que, identificado pelo Código de Autenticidade, seja utilizado por uma única empresa e desenvolvido por outra empresa desenvolvedora contratada para esta finalidade;

**Auto-serviço:** a forma de atendimento na qual o consumidor escolhe e conduz a mercadoria ao caixa para registro da venda, emissão do documento fiscal e realização do pagamento;

**Pré-venda:** a operação de registro, **sem a impressão de documento** que descreva os itens registrados, realizada por estabelecimento que não adota exclusivamente o auto-serviço, na qual o consumidor, após escolher a mercadoria, recebe um código ou senha de identificação e se dirige ao caixa, onde é efetuado o pagamento, emitido o documento fiscal correspondente e retirada a mercadoria adquirida;

**Documento Auxiliar de Venda (DAV):** o **documento emitido e impresso** em conformidade com os requisitos estabelecidos para atender as necessidades operacionais do estabelecimento usuário de ECF para a emissão e impressão de orçamento, pedido ou outro documento de controle interno do estabelecimento antes de concretizada a operação;

**Empresa Desenvolvedora:** a empresa que desenvolve programa aplicativo, software ou sistema de automação comercial, gestão ou retaguarda para uso próprio ou de terceiros.

# **4. NORMAS RELATIVAS AO FABRICANTE DE EQUIPAMENTO ECF**

# **4.1. REGISTRO DE EQUIPAMENTO ECF NA SEF/MG**

Para que possa ser comercializado para estabelecimento situado em território mineiro e por este utilizado, o equipamento ECF deve ser registrado por seu fabricante na Secretaria de Estado de Fazenda de Minas Gerais, que, após a aprovação do equipamento, expedirá Ato de Registro de ECF especifico por marca, modelo, tipo e versão de *software* básico. O Ato de Registro de ECF estabelece, quando necessário, as configurações de parametrização que devem ser observadas para que o equipamento possa ser utilizado.

# **4.1.1. CONDIÇÕES PARA REALIZAÇÃO DO REGISTRO**

A SEF/MG somente realizará o registro de ECF mediante o atendimento das seguintes condições:

I - o ECF deve atender aos requisitos técnicos de *hardware* e *software* estabelecidos na Especificação Técnica de Requisitos aprovada por Ato COTEPE/ICMS. Para consultar tais requisitos acesse o link: [http://www.fazenda.mg.gov.br/empresas/ecf/informacoes/reqtececf.htm,](http://www.fazenda.mg.gov.br/empresas/ecf/informacoes/reqtececf.htm) ou siga o seguinte caminho no site da SEF/MG (www.fazenda.mg.gov.br): Serviços – Emissor de Cupom Fiscal – Informações – Requisitos Técnicos de Hardware e Software do ECF.

II - o fabricante do ECF deve estar inscrito no Cadastro de Contribuintes do Estado de Minas Gerais e se encontrar em situação regular. Esta exigência deve ser atendida mesmo que o fabricante não esteja estabelecido no Estado de Minas Gerais. Para consultar os procedimentos relativos a obtenção de Inscrição Estadual, caso o fabricante não esteja estabelecido em Minas Gerais, acesse o link: [http://www.fazenda.mg.gov.br/empresas/ecf/instrucoes/inscricao.htm,](http://www.fazenda.mg.gov.br/empresas/ecf/instrucoes/inscricao.htm) ou siga o seguinte caminho no site da SEF/MG (www.fazenda.mg.gov.br): Serviços – Emissor de Cupom Fiscal – Instruções – Inscrição Estadual de Estabelecimento Fabricante de ECF situado em outro Estado.

III - se o ECF for produzido em regime de "OEM" o equipamento original deve estar registrado na SEF/MG.

**OBS.: Não será efetuado registro de equipamento ECF que não seja dotado de Módulo Fiscal Blindado (MFB)**

#### **4.1.2. PROCEDIMENTOS PARA REALIZAÇÃO DO REGISTRO**

Não é necessário nenhum procedimento pelo fabricante do ECF, exceto informar a DIPLAF/SUFIS por e-mail (endereço: [ecfsefmg@fazenda.mg.gov,br](mailto:ecfsefmg@fazenda.mg.gov,br) ou [suporteait@fazenda.mg.gov.br\)](mailto:suporteait@fazenda.mg.gov.br) a publicação no DOU de Despacho do Secretário Executivo do CONFAZ divulgado o Termo Descritivo Funcional (TDF) do ECF. Havendo esta publicação, o registro do equipamento em Minas Gerais será automaticamente realizado. Consulte as instruções publicadas no link:

[http://www.fazenda.mg.gov.br/empresas/ecf/instrucoes/instru\\_homo\\_ecf.htm,](http://www.fazenda.mg.gov.br/empresas/ecf/instrucoes/instru_homo_ecf.htm) ou siga o seguinte caminho no site da SEF/MG (www.fazenda.mg.gov.br): Serviços – Emissor de Cupom Fiscal – Instruções – Registro de Equipamento ECF na SEF/MG.

Tratando-se de um novo modelo de equipamento ECF é feito o registro inicial. Entretanto, caso haja alterações em seu software básico ou hardware, o equipamento já registrado deve ser submetido a novo processo de registro relativo à alteração de registro, mediante observância dos mesmos procedimentos acima descritos.

O Ato de Registro de ECF terá validade para fins fiscais a partir de seu cadastro no banco de dados do Sistema AIT-e. Para consultar os Atos de Registro publicados no site da SEF/MG acesse o link: [http://www.fazenda.mg.gov.br/empresas/ecf/\\_consultas.htm.](http://www.fazenda.mg.gov.br/empresas/ecf/_consultas.htm)

#### **4.1.3. SUSPENSÃO OU CANCELAMENTO DO REGISTRO**

A SEF/MG, em caso de suspeita de irregularidade no funcionamento do ECF, poderá exigir a apresentação dos seguintes elementos:

I - arquivos e programas fontes gravados na mídia acondicionada no invólucro de segurança lacrado em poder do fabricante do ECF na condição de Depositário Fiel;

II - rotinas do *software* básico com sua descrição funcional, os respectivos algoritmos em pseudocódigos, os parâmetros de entrada e saída e os recursos de *hardware* manipulados, impressos em idioma pátrio, em páginas numeradas e rubricadas pelo representante do fabricante;

III - o programa compilador utilizado para gerar o programa executável do *software* básico do ECF.

A SEF/MG, por meio da DIPLAF/SUFIS, poderá SUSPENDER ou REVOGAR o Ato de Registro de ECF, quando ocorra fato ou evento previsto na legislação tributária conforme abaixo descrito:

O Ato de Registro de ECF será SUSPENSO por prazo determinado, quando:

a) for constatado, no *hardware* ou no *software* básico do ECF, defeito ou incorreção prejudiciais aos controles fiscais;

b) for constatado que o ECF não atende a requisito estabelecido pela COTEPE/ICMS;

c) for constatado que o ECF não oferece a possibilidade de efetuar as configurações de parametrização para funcionamento do equipamento em estabelecimento situado no Estado de Minas Gerais;

d) mediante intimação da SEF/MG, não forem apresentados os documentos e elementos relacionados nos subitens I a III deste item (4.1.3);

e) for constatado que o fabricante se encontra em situação cadastral irregular; perante a SEF/MG;

f) decorridos 90 (noventa) dias de sua publicação, não houver empresa interventora credenciada a realizar intervenções técnicas para a respectiva marca de equipamento.

A suspensão tem caracter temporário, ou seja, é aplicada por tempo determinado, devendo ser sanada a causa motivadora da suspensão no prazo estabelecido, sob pena de CANCELAMENTO DEFINITIVO do Ato de Registro.

A suspensão terá efeito a partir de seu cadastro no banco de dados do Sistema AIT-e e sua divulgação no endereço eletrônico da SEF/MG na Internet, que se dará após comunicação ao fabricante do ECF e impede novas autorizações de uso do ECF enquanto permanecer a suspensão.

O Ato de Registro de ECF será REVOGADO, quando:

a) ficar constatado que o equipamento foi fabricado em desacordo com o modelo originalmente registrado; b) for constatado que o ECF possibilita seu funcionamento com *software* que envie instrução ao processador da placa controladora fiscal diverso do *software* básico registrado na SEF/MG;

c) o Ato de Registro de ECF for objeto de suspensão e o fabricante não providenciar a regularização ou as correções necessárias e o respectivo pedido de alteração de registro do ECF no prazo determinado no ato de suspensão;

d) for constatado defeito ou incorreção no *hardware* ou no *software* básico do ECF de modo a possibilitar sonegação de tributos, ainda que por meio de adulterações no *hardware* do equipamento;

a) vedada nova autorização de uso de ECF relativo ao Ato de Registro de ECF revogado;

b) canceladas as autorizações para uso do ECF cujo Ato de Registro foi revogado.

A suspensão ou a revogação será comunicada ao fabricante do ECF por via postal, mediante Aviso de Recebimento (AR) ou por comunicado publicado no órgão oficial do Estado.

Para suspensão ou revogação do Ato de Registro de ECF por iniciativa da Administração Fazendária ou da Delegacia Fiscal, será encaminhado ao Diretor da DIPLAF/SUFIS expediente fundamentado relatando os fatos, acompanhado dos documentos comprobatórios.

# **4.2. SAÍDA DO ECF DO ESTABELECIMENTO FABRICANTE**

Tratando-se de ECF que não possua Módulo Fiscal Blindado, o ECF deve sair do estabelecimento fabricante com os dispositivos de proteção e lacração, tanto internos quanto externos, devidamente instalados, que são:

a) lacre físico interno para proteção do dispositivo de memória de armazenamento do *software* básico;

b) lacre físico interno para proteção dos recursos de armazenamento da Memória de Fita Detalhe (MFD),

caso este dispositivo possa ser removido do gabinete, não estando nele resinado;

c) lacres externos, relativos ao sistema de lacração externa do equipamento.

# **4.3. INICIALIZAÇÃO DE EQUIPAMENTO ECF (Registros Tipo "S" e Tipo "I")**

No caso de ECF que não possua Módulo Fiscal Blindado (MFB) e requeira senha para habilitar a gravação na Memória Fiscal dos dados relativos aos números de inscrição estadual, municipal e no CNPJ do contribuinte usuário, o fabricante do ECF registrará por meio do Sistema AIT-e da SEF/MG os dados do equipamento ECF, do estabelecimento usuário e da empresa interventora (**Registros tipo "S"**). Para obter mais informações a respeito do arquivo eletrônico com **registros tipo "S"**, inclusive sobre o leiaute do arquivo, acesse o link:

[http://www.fazenda.mg.gov.br/empresas/ecf/instrucoes/arquivo\\_eletronico\\_2.htm,](http://www.fazenda.mg.gov.br/empresas/ecf/instrucoes/arquivo_eletronico_2.htm) ou siga o seguinte caminho no site da SEF/MG (www.fazenda.mg.gov.br): Serviços – Emissor de Cupom Fiscal – Instruções – Arquivo Eletrônico de Senhas Geradas para Inicialização de Equipamentos ECF.

No caso de ECF que possua Módulo Fiscal Blindado (MFB) o fabricante do ECF registrará por meio do Sistema AIT-e da SEF/MG os dados do equipamento ECF e do estabelecimento usuário (**Registros tipo "I"**).

Para obter mais informações a respeito do arquivo eletrônico com **registros tipo "I"**, inclusive sobre o leiaute do arquivo, acesse o link:

[http://www.fazenda.mg.gov.br/empresas/ecf/instrucoes/arquivo\\_eletronico\\_3.htm,](http://www.fazenda.mg.gov.br/empresas/ecf/instrucoes/arquivo_eletronico_3.htm) ou siga o seguinte caminho no site da SEF/MG (www.fazenda.mg.gov.br): Serviços – Emissor de Cupom Fiscal – Instruções – Arquivo Eletrônico de ECF Inicializados.

Para mais informações sobre estes procedimentos no Sistema AIT-e consulte o [Manual de Instruções do](http://www.fazenda.mg.gov.br/empresas/ecf/manuais/manual_AITe.pdf) [Sistema AIT-e.](http://www.fazenda.mg.gov.br/empresas/ecf/manuais/manual_AITe.pdf)

**IMPORTANTE**: Não será possível emitir Autorização para Uso do ECF pelo estabelecimento contribuinte, caso o equipamento não esteja corretamente informado pelo fabricante por meio do Sistema Emissor de Atestado de Intervenção Técnica Eletrônico.

A falta de transmissão do registro de inicialização (Tipo "S" ou tipo "I") ou a constatação de falta de informação ou informação incorreta implicará em SUSPENSÃO dos procedimentos para registro de novo modelo de ECF na SEF/MG, além da aplicação das penalidades previstas na legislação tributária.

# **4.4. CREDENCIAMENTO DE EMPRESA INTERVENTORA TERCEIRIZADA PELO FABRICANTE DE ECF**

Para a realização de intervenção técnica em equipamento ECF, cujo modelo tenha sido fabricado conforme Convênio ICMS 85/01 (ECF sem MFB), por meio de empresa de assistência técnica **terceirizada**, o fabricante do equipamento deverá, sob sua exclusiva responsabilidade, incluir, por meio do Sistema AIT-e da SEF/MG, a empresa de assistência técnica terceirizada dentre as credenciadas a realizar intervenção técnica em equipamentos de sua marca. Para mais informações consulte o [Manual de](http://www.fazenda.mg.gov.br/empresas/ecf/manuais/manual_AITe.pdf)  [Instruções do Sistema AIT-e.](http://www.fazenda.mg.gov.br/empresas/ecf/manuais/manual_AITe.pdf)

OBS.: Para a inclusão é necessário que a empresa interventora esteja credenciada pela SEF/MG e cadastrada no Sistema AIT-e da SEF/MG. Caso a empresa ainda não esteja credenciada pela SEF/MG, a mesma deverá solicitar seu credenciamento conforme procedimentos descritos [aqui.](http://www.fazenda.mg.gov.br/empresas/ecf/instrucoes/instru_creden.htm) Para tanto, o fabricante do ECF cuja marca se pretenda obter o credenciamento deverá emitir e entregar à empresa requerente Declaração de Intenção de Credenciamento conforme modelo disponível [aqui.](http://www.fazenda.mg.gov.br/empresas/ecf/files/mod_dec_int_fab.zip)

Para o descredenciamento da empresa, em relação a uma determinada marca de ECF, o fabricante respectivo deverá registrar a data final do credenciamento da empresa no Sistema AIT-e da SEF/MG. Para mais informações consulte o [Manual de Instruções do Sistema AIT-e.](http://www.fazenda.mg.gov.br/empresas/ecf/manuais/manual_AITe.pdf)

# **4.5. ESGOTAMENTO OU DANO NO DISPOSITIVO DE ARMAZENAMENTO DA MEMÓRIA FISCAL OU DA MEMÓRIA DE FITA DETALHE**

Como se sabe, em qualquer modelo de equipamento ECF, o dispositivo de Memória Fiscal (MF) encontrase resinado no gabinete do ECF, não podendo ser removido. Já em relação ao dispositivo de Memória de Fita Detalhe (MFD), há modelos de ECF que possuem tal dispositivo resinado no gabinete, da mesma forma da MF, e há modelos em que o dispositivo de MFD é apenas lacrado, podendo ser removido com o rompimento do lacre que o protege.

Como os equipamentos ECF autorizados para uso pela SEF/MG, estão sob controle fiscal até que ocorra a cessação de uso, a legislação do Estado de Minas Gerais, estabelece que: "*É vedada a remoção do dispositivo de armazenamento da Memória Fiscal e da Memória de Fita Detalhe que esteja fixado ao gabinete do equipamento por meio de resina, devendo o mesmo permanecer resinado em seu receptáculo original, exceto após o deferimento do pedido de cessação de uso do ECF*". Portanto, enquanto o ECF estiver autorizado para uso pela SEF/MG, não se pode, nem mesmo o fabricante do ECF, remover ou substituir o dispositivo de MF ou MFD instalado ou instalar novo dispositivo adicional, ainda que haja receptáculo adicional para isto.

Ocorrendo dano ou esgotamento da capacidade de armazenamento do dispositivo de MF ou MFD os procedimentos que devem ser observados são:

#### **I - No caso de MF ou MFD Fixa Resinada:**

Não poderá ser substituído ou instalado novo dispositivo adicional, ainda que o ECF possua receptáculo adicional para instalação de outro dispositivo, devendo o contribuinte usuário requerer a cessação de uso do ECF na SEF/MG. Após o deferimento do pedido de autorização para cessação de uso do ECF, o estabelecimento usuário poderá submeter o ECF a processo de reindustrialização e solicitar nova autorização de uso do ECF reindustrializado, desde que comprove ao fabricante do equipamento que a SEF/MG deferiu o pedido de cessação de uso do respectivo ECF e o mesmo se encontre em situação que possibilite a concessão de nova autorização de uso. Para consultar a situação do ECF acesse o link: [http://www.fazenda.mg.gov.br/empresas/ecf/\\_consultas.htm.](http://www.fazenda.mg.gov.br/empresas/ecf/_consultas.htm)

Somente o fabricante do respectivo equipamento poderá executar sua reindustrialização, incluindo ou não a transformação de seu modelo, ou até para a simples instalação de novos dispositivos de MF ou MFD, mediante a comprovação do deferimento pela SEF/MG do pedido de cessação de uso do equipamento.

**ATENÇÃO:** O fabricante não pode executar a reindustrialização do ECF se não for apresentada a Autorização Eletrônica para Cessação de Uso de ECF emitida pelo Sistema Emissor AIT-e.

O ECF reindustrializado deve atender aos requisitos técnicos estabelecidos no Convênio ICMS sob o qual foi registrado e deve ser identificado com número de série de fabricação distinto do que lhe deu origem, sendo considerado como equipamento novo, inclusive quanto à sua condição relativa à possibilidade de concessão de autorização de uso.

#### **II - No caso de MFD Removível Lacrada**

Poderá ser instalado novo dispositivo, substituindo o anterior, desde que observados os seguintes procedimentos:

1 - o estabelecimento usuário do ECF deverá apresentar à empresa interventora credenciada pela Secretaria de Estado de Fazenda o formulário Autorização para Realização de Intervenção Técnica, preenchido e assinado pelo seu representante legal;

2 - a empresa interventora credenciada deverá:

2.1 – gerar e gravar em mídia óptica não regravável (CD ou DVD) arquivo eletrônico tipo texto (TXT) a partir do ECF objeto do pedido, contendo todos os dados gravados em todos os dispositivos de memória do ECF (arquivo tipo TDM com leiaute estabelecido no Ato COTEPE/ICMS 17/04, de 29 de março de 2004), observando as seguintes regras:

a) o arquivo eletrônico deve ser gerado e gravado mediante a utilização de programa aplicativo fornecido pelo fabricante do ECF, podendo ser utilizando o programa eECFc disponível no link: <http://www.fazenda.mg.gov.br/empresas/ecf/informacoes/eecfc.htm>

b) o arquivo eletrônico gerado deve ser autenticado eletronicamente pela empresa interventora mediante a utilização do algoritmo Message Digest 5 (MD-5) cujo código será necessário para a emissão da Autorização Eletrônica para Substituição de Dispositivo MFD por meio do Sistema Emissor de Atestado de Intervenção Técnica Eletrônico;

c) o arquivo eletrônico será mantido pela empresa interventora credenciada, que na condição de Depositário Fiel, deverá armazená-lo pelo prazo estabelecido na legislação tributária (5 anos), assumindo a responsabilidade pela sua guarda e conservação e apresentá-lo ao fisco quando solicitado;

d) no caso do ECF estar impossibilitado de gerar o arquivo quando do requerimento, deverão ser utilizados os arquivos digitais gerados mensalmente pelo estabelecimento usuário conforme

determina a legislação. Neste caso, deve ser autenticado o arquivo compactado que contenha todos os arquivos gerados mensalmente.

2.2 - retirar do ECF e entregar ao contribuinte usuário, o dispositivo de armazenamento da Memória de Fita Detalhe para que possa ser arquivado pelo contribuinte usuário (a legislação estabelece que o contribuinte usuário deve manter o dispositivo em arquivo por 5 anos);

2.3 – emitir a Autorização Eletrônica para Substituição de Dispositivo MFD de Equipamento ECF pelo Sistema Emissor AIT-e;

2.4 - somente após obter sucesso na emissão da autorização acima mencionada:

2.4.1 - remeter o ECF ao estabelecimento fabricante acompanhado da referida autorização, OU

2.4.2 - executar a substituição do dispositivo, aplicando o lacre físico interno previsto em Convênio celebrado pelo CONFAZ, desde que sejam adotados os seguintes procedimentos pelo fabricante do ECF:

a) fornecer à empresa interventora o lacre físico interno previsto em Convênio celebrado pelo CONFAZ para proteção do dispositivo;

b) inicializar o dispositivo de Memória de Fita Detalhe mediante a gravação do seu número de série;

c) manter controle dos dispositivos de MFD distribuídos às empresas interventoras credenciadas com no mínimo as seguintes informações:

c1) o numero de série do dispositivo de MFD;

c2) o CNPJ e a denominação da empresa interventora para a qual o dispositivo foi distribuído;

c3) o número de série de fabricação do ECF no qual o dispositivo foi instalado, devendo sustar a distribuição de dispositivos à empresa interventora que não lhe prestar esta informação;

d) informar à SEF/MG, quando solicitado, os dados previstos no subitem "c" acima.

3 - o fabricante do ECF, na hipótese prevista no subitem 2.4.1 acima, somente poderá executar a substituição do dispositivo mediante a apresentação da Autorização Eletrônica para Substituição de Dispositivo MFD de Equipamento ECF pelo Sistema Emissor AIT-e, aplicando o lacre físico interno previsto em Convênio celebrado pelo CONFAZ.

Em relação à substituição do dispositivo devem ainda ser observadas as seguintes regras:

I - o número de série de fabricação do equipamento não poderá ser alterado, constituindo-se em fraude qualquer alteração no número de série de fabricação de ECF que não esteja comprovadamente cessado mediante a apresentação da Autorização Eletrônica para Cessação de Uso de Equipamento ECF emitida pelo Sistema Emissor AIT-e;

II - o novo dispositivo deve atender aos requisitos técnicos estabelecidos no Convênio ICMS sob o qual o ECF foi registrado e ser protegido com lacre físico interno;

III - a Memória de Fita-Detalhe deverá ser iniciada pelo fabricante ou importador do equipamento, mediante a gravação do número de série do respectivo dispositivo de MFD.

Para consultar mais informações sobre procedimentos relativos a dano ou esgotamento do dispositivo de MF ou MFD acesse o link:

[http://www.fazenda.mg.gov.br/empresas/ecf/instrucoes/instru\\_instala\\_mfmfd.htm,](http://www.fazenda.mg.gov.br/empresas/ecf/instrucoes/instru_instala_mfmfd.htm) ou siga o seguinte caminho no site da SEF/MG (www.fazenda.mg.gov.br): Serviços – Emissor de Cupom Fiscal – Instruções – Dano ou Esgotamento de Dispositivo de Memória Fiscal ou de Memória de Fita Detalhe.

Para instruções de procedimentos sobre a autorização para substituição de dispositivo de MFD Removível, acesse o link: [http://www.fazenda.mg.gov.br/empresas/ecf/instrucoes/instru\\_instala\\_mfdremovi2.htm,](http://www.fazenda.mg.gov.br/empresas/ecf/instrucoes/instru_instala_mfdremovi2.htm) ou siga o seguinte caminho no site da SEF/MG (www.fazenda.mg.gov.br): Serviços – Emissor de Cupom Fiscal – Instruções – Autorização Eletrônica para Substituição de MFD Removível em Equipamento ECF.

#### **5. NORMAS RELATIVAS AO FABRICANTE DE EQUIPAMENTO UAP**

#### **5.1. REGISTRO DE EQUIPAMENTO UAP NA SEF/MG**

A legislação do Estado de Minas Gerais, define como equipamento UAP (Unidade Autônoma de Processamento) os teclados inteligentes dotados de software interno dedicado a realizar a comunicação com o equipamento ECF-IF, comumente chamados de "micro terminais". O software interno destes equipamentos, por realizar comunicação com o ECF-IF, é considerado como Programa Aplicativo Fiscal – Emissor de Cupom Fiscal (ECF-IF) e deve atender aos requisitos estabelecidos para o referido programa.

Para que possa ser comercializado para estabelecimento situado em território mineiro e por este utilizado, o equipamento UAP deve ser registrado por seu fabricante na Secretaria de Estado de Fazenda de Minas Gerais, que, após a aprovação do equipamento, expedirá Ato de Registro de UAP especifico por marca, modelo, tipo e versão de PAF-ECF (software interno). O Ato de Registro de UAP estabelece, quando necessário, as configurações de parametrização que devem ser observadas para que o equipamento possa ser utilizado.

# **5.1.1. CONDIÇÕES PARA REALIZAÇÃO DO REGISTRO**

A SEF/MG somente realizará o registro de UAP mediante o atendimento das seguintes condições:

I - o PAF-ECF instalado no equipamento UAP deverá atender aos requisitos técnicos estabelecidos na especificação técnica prevista em Portaria da Subsecretaria da Receita Estadual. Para consultar tais requisitos acesse o link:

[http://www.fazenda.mg.gov.br/empresas/ecf/informacoes/reqtecpaf.htm,](http://www.fazenda.mg.gov.br/empresas/ecf/informacoes/reqtecpaf.htm) ou siga o seguinte caminho no site da SEF/MG (www.fazenda.mg.gov.br): Serviços – Emissor de Cupom Fiscal – Informações – Requisitos Técnicos do Programa Aplicativo Fiscal (PAF-ECF).

II - se a UAP for produzido em regime de "OEM" o equipamento original deve estar registrado na SEF/MG.

#### **5.1.2. PROCEDIMENTOS PARA REALIZAÇÃO DO REGISTRO**

O registro deve ser solicitado por meio do formulário "Requerimento para Registro de UAP", modelo 06.07.86, preenchido em 2 (duas) vias e protocolado na Diretoria de Planejamento e Avaliação Fiscal da Superintendência de Fiscalização (DIPLAF/SUFIS). Após o protocolo, o fabricante deve aguardar contato da DIPLAF/SUFIS, ocasião em que definirá a data para a realização da apresentação prévia da UAP, que deverá ser apresentada na forma de produto acabado, acompanhado dos documentos e elementos técnicos discriminados em relação publicada no endereço eletrônico da SEF/MG na Internet. Para consultar os documentos e elementos técnicos que devem ser apresentados acesse o link: [http://www.fazenda.mg.gov.br/empresas/ecf/instrucoes/instru\\_homo\\_uap.htm,](http://www.fazenda.mg.gov.br/empresas/ecf/instrucoes/instru_homo_uap.htm) ou siga o seguinte caminho no site da SEF/MG (www.fazenda.mg.gov.br): Serviços – Emissor de Cupom Fiscal – Instruções – Registro de Equipamento UAP na SEF/MG.

Nota-se que no processo de registro da UAP os arquivos fontes do PAF-ECF são autenticados eletronicamente e lacrados, devendo ser assim mantidos durante o período em que exista pelo menos um usuário do equipamento, pois o fabricante da UAP assume a responsabilidade pela guarda deste material na condição de Depositário Fiel perante a SEF/MG.

Realizado o registro, os documentos e demais elementos apresentados serão arquivados na DIPLAF/SUFIS, exceto o equipamento UAP, as amostras dos periféricos necessários à realização de testes e os programas e os arquivos fontes do PAF-ECF, que serão devolvidos ao fabricante da UAP.

Tratando-se de um novo modelo de equipamento UAP é feito o registro inicial. Entretanto, caso haja alterações em seu PAF-ECF (software interno) ou hardware, o equipamento já registrado deve ser submetido a novo processo de registro relativo à alteração de registro, mediante observância dos mesmos procedimentos acima descritos. Não obstante, caso as alterações se refiram apenas ao PAF-ECF, ou seja, não havendo alterações no hardware da UAP, é dispensada a apresentação do equipamento UAP, hipótese em que se pode enviar à DIPLAF/SUFIS, via postal, juntamente com o requerimento de registro, todos os demais documentos e elementos exigidos.

Os procedimentos acima descritos, bem como os documentos e elementos exigidos aplicam-se também ao equipamento produzido em regime de "OEM".

A SEF/MG poderá indeferir o pedido e não efetuar o registro da UAP quando:

I - o fabricante não apresentar a UAP e os materiais exigidos;

II - o ECF for reprovado em testes funcionais;

III - o fabricante tenha Ato de Registro de UAP revogado pela SEF/MG.

O Ato de Registro de UAP terá validade para fins fiscais a partir de seu cadastro no banco de dados do Sistema AIT-e e de sua divulgação no endereço eletrônico da SEF/MG na Internet (www.fazenda.mg.gov.br). Para consultar os Atos de Registro publicados no site da SEF/MG acesse o link: [http://www.fazenda.mg.gov.br/empresas/ecf/\\_consultas.htm.](http://www.fazenda.mg.gov.br/empresas/ecf/_consultas.htm)

#### **5.1.3. SUSPENSÃO OU CANCELAMENTO DO REGISTRO**

A SEF/MG, em caso de suspeita de irregularidade no funcionamento da UAP, poderá exigir a apresentação dos seguintes elementos:

I - arquivos e programas fontes gravados na mídia acondicionada no invólucro de segurança lacrado em poder do fabricante da UAP na condição de Depositário Fiel;

II - rotinas do PAF-ECF com sua descrição funcional, os respectivos algoritmos em pseudocódigos, os parâmetros de entrada e saída e os recursos de *hardware* manipulados, impressos em idioma pátrio, em páginas numeradas e rubricadas pelo representante do fabricante;

III - o programa compilador utilizado para gerar o programa executável do PAF-ECF da UAP.

Quando exigidos, se não forem apresentados, o Ato de Registro da respectiva UAP será SUSPENSO.

A SEF/MG, por meio da DIPLAF/SUFIS, poderá SUSPENDER ou REVOGAR o Ato de Registro de UAP, quando ocorra fato ou evento previsto na legislação tributária conforme abaixo descrito:

O Ato de Registro de UAP será SUSPENSO por prazo determinado, quando:

b) for constatado que a UAP não atende a requisito exigido na Especificação Técnica de Requisitos do PAF-ECF;

c) mediante intimação da SEF/MG, não forem apresentados os documentos e elementos relacionados nos subitens I a III deste item (5.1.3).

A suspensão tem caracter temporário, ou seja, é aplicada por tempo determinado, devendo ser sanada a causa motivadora da suspensão no prazo estabelecido, sob pena de CANCELAMENTO DEFINITIVO do Ato de Registro.

A suspensão terá efeito a partir de seu cadastro no banco de dados do Sistema AIT-e e sua divulgação no endereço eletrônico da SEF/MG na Internet, que se dará após comunicação ao fabricante da UAP e impede novas autorizações de uso da UAP enquanto permanecer a suspensão.

O Ato de Registro de UAP será REVOGADO, quando:

a) ficar constatado que o equipamento foi fabricado em desacordo com o modelo originalmente registrado;

b) ficar constatado que a UAP possibilita seu funcionamento com programa aplicativo diverso do registrado na SEF/MG;

c) o Ato de Registro de UAP for objeto de suspensão e o fabricante não providenciar a regularização de seu cadastro ou as correções necessárias e o respectivo pedido de alteração de registro da UAP no prazo determinado no ato de suspensão;

d) ficar constatado que a UAP possibilita seu funcionamento com programa aplicativo diverso do registrado na SEF/MG.

A revogação tem caracter definitivo e terá efeito a partir de seu cadastro no banco de dados do Sistema AIT-e e sua divulgação no endereço eletrônico da SEF/MG na Internet, que se dará após comunicação ao fabricante da UAP, ficando:

a) vedada nova autorização de uso da UAP relativa ao Ato de Registro de UAP revogado;

b) o uso dos equipamentos ECF já autorizados condicionado à substituição da UAP por equipamento de outro modelo que se encontre registrado na SEF/MG em situação regular.

A suspensão ou a revogação será comunicada ao fabricante da UAP por via postal, mediante Aviso de Recebimento (AR) ou por comunicado publicado no órgão oficial do Estado.

Para suspensão ou revogação do Ato de Registro de UAP por iniciativa da Administração Fazendária ou da Delegacia Fiscal, será encaminhado ao Diretor da DIPLAF/SUFIS expediente fundamentado relatando os fatos, acompanhado dos documentos comprobatórios.